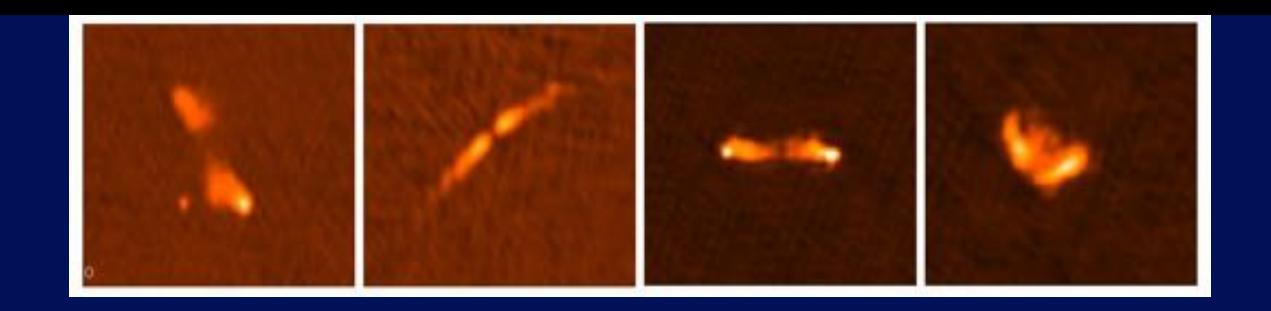

# **How to SPAM the 150 MHz sky**

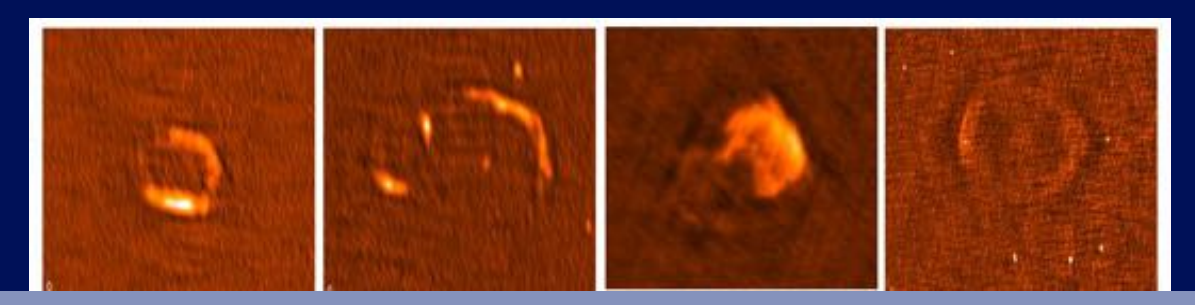

### Huib Intema | Leiden Observatory 04/11/2016

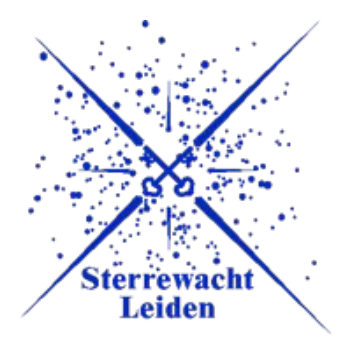

Main collaborators: Preshanth Jagannathan (UCT/NRAO) Kunal Mooley (Oxford) Dale Frail (NRAO)

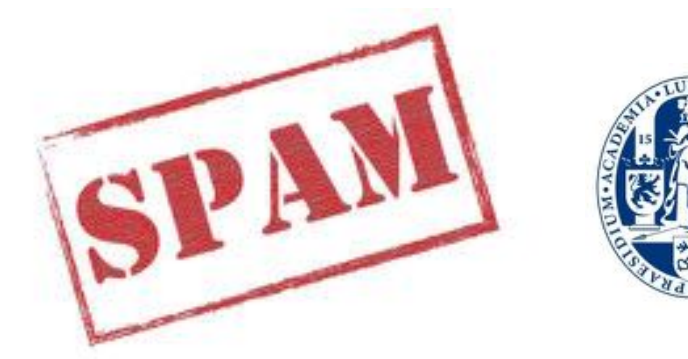

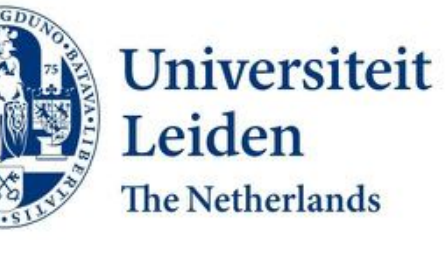

### **Talk outline**

- The need for a low-frequency radio reference survey
- The TGSS survey
- The SPAM pipeline
- Application to TGSS
- TGSS ADR as a reference survey
- Current status and future plans

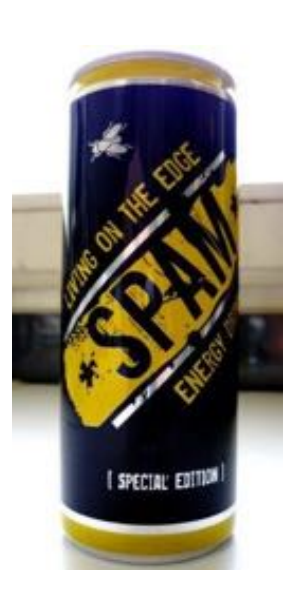

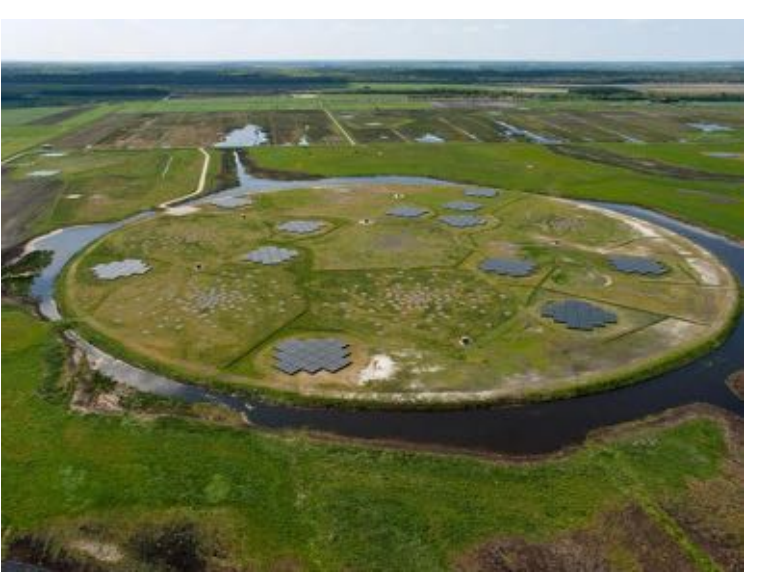

LOFAR: the Low Frequency ARray

![](_page_1_Picture_10.jpeg)

SKA-low: Square Kilometer Array at low frequencies

![](_page_1_Picture_13.jpeg)

- The Universe is very transparent for long radio waves
- Rich tradition on surveying the sky at low radio frequencies
	- Cambridge catalogs (UK), NRAO surveys (USA), Westerbork (NL), Molonglo (AUS)
- The intrinsic large field-of-view provides a high survey speed
	- But the resolution is typically poor
- Renewed astronomical interest to survey the radio sky at sub-GHz frequencies
	- Higher resolution, better sensitivity, new technologies (LOFAR, SKA-low)
- Some main science drivers are
	- High-redshift neutral hydrogen (Epoch-of-Reionization)
	- Pulsars and transients (GRBs, FRBs, GRWs, …)
	- Exo-planets
	- Galaxy cluster formation and evolution
	- Cosmic magnetism

![](_page_2_Picture_14.jpeg)

![](_page_2_Picture_15.jpeg)

![](_page_2_Picture_16.jpeg)

#### Bonafede+ 2014

![](_page_3_Picture_1.jpeg)

- Direction-dependent effects are a major problem for wide-field, low-frequency radio surveys
	- Ionospheric dispersive delay and Faraday rotation
	- Complex antenna/station beam patterns
- Main driver behind recent development of direction-dependent (DD) calibration schemes
	- field-based calibration, SPAM, MeqTrees, Sagecal, LOFAR facet calibration, KillMS, ...
- Having a good reference sky model at similar frequency and resolution is crucial
	- Local astrometry is not conserved due to DD ionospheric phase gradients
	- Complex antenna beam patterns introduce uncertainty in measured flux densities
	- Large uncertainty in low-frequency flux density scale in general

![](_page_3_Figure_11.jpeg)

Intema+ 2009

![](_page_4_Picture_1.jpeg)

### **Major distortion is ionospheric dispersive delay (similar to optical seeing)**

- $=\frac{e}{4\pi\epsilon m}\lambda\int$ *d*  $n_e(s)$ *ds m e*  $0$ <sup> $\mu$ </sup> 0 2  $\frac{c}{4\pi \varepsilon_0 m} \lambda \int_0^n n_e(s)$  $\pi\varepsilon$  $\phi$
- A radio interferometer measures phase differences, therefore senses the differential structure in the electron column density (TEC)
	- TEC gradients cause apparent source shifts
	- Higher TEC structures cause source distortions
	- TEC structure varies with time and direction
	- Very sensitive: 1 radian per 0.01 TECU at 75 MHz
- Time series of 1-minute snapshot images of 9 sources distributed over a single 10-degree field-of-view of the VLA at 74 MHz (movie created by W.D. Cotton, NRAO)

![](_page_4_Figure_10.jpeg)

![](_page_4_Picture_11.jpeg)

![](_page_5_Picture_1.jpeg)

### **Selection of available/upcoming reference sky surveys**

![](_page_5_Picture_56.jpeg)

![](_page_5_Figure_4.jpeg)

Heald+ 2015

How to SPAM the 150 MHz sky - Huib Intema (Leiden) – SPARCS Goa 04/11/2016

# **Overview of the TGSS**

### **TIFR GMRT Sky Survey**

- Continuum survey at 150 MHz with the GMRT
- PI-driven project
- 16 MHz bandwidth, 20" resolution, ~3 degree FoV
- 5,336 pointings covering DEC +90 to -55 degrees 37,000 square degrees = 90 percent of the radio sky
- Observing grid following FIRST scheme
- 15 minutes/pointing, median 5-7 mJy/beam RMS
- 2,000 hours granted and observed between 2010-2012

• http://tgss.ncra.tifr.res.in/

![](_page_6_Picture_11.jpeg)

![](_page_6_Picture_12.jpeg)

![](_page_6_Picture_13.jpeg)

## **Overview of the TGSS**

### **TGSS data processing and releases**

- Data processing based on old AIPS++ pipeline, selfcal only
- Dedicated 100-node compute cluster at NCRA
	- Recently upgraded to 1600 cores, 80 TB RAM, 1 PB diskspace
- 5 data releases to date, last one (DR5) in late 2012
- DR5 contains about 10 percent of the survey area
- New releases promised, but current state (still) unclear
- Pilot and main survey remain unpublished
- Website not updated since 4 years
- All raw data has become publicly available through GMRT archive (https://naps.ncra.tifr.res.in/goa/)

![](_page_7_Picture_11.jpeg)

![](_page_7_Figure_12.jpeg)

### **Pipeline development triggered by GEMS survey**

- GMRT Exploration of the transient Meterwavelength Sky
- Slow transient survey in STRIPE82 region (PI Mooley, Oxford)
- 150 MHz, 300 deg<sup>2</sup>, 2 epochs
- 4-7 mJy/beam rms noise, 20" spatial resolution
- Uses TGSS data as extra epoch

![](_page_8_Picture_7.jpeg)

![](_page_8_Picture_8.jpeg)

### **Source Peeling & Atmospheric Modeling**

- Python/AIPS-based software for in-beam ionospheric calibration Relies heavily on ParselTongue
- Performs wide-field (direction-dependent) ionospheric calibration, modeling, and imaging
- Strategy and algorithms developed and improved for VLA and GMRT (since 2007)
- Developed into fully automated pipeline for GEMS project (late 2014)
- Custom-build scheduler for parallel batch job processing on Linux compute cluster (thanks NRAO AOC computing staff)
- Pipeline processing worked extremely well for both GEMS and TGSS data
- "Small" steps from STRIPE82 to DR5 (demonstrator) to whole TGSS survey

![](_page_9_Picture_10.jpeg)

### **SPAM core functionality**

- A measurement of the local ionospheric TEC structure is obtained by phase calibrating on bright sources within the field-of-view (e.g., peeling)
- The measured phases of all source-antenna pairs can be mapped onto ionospheric layer
- All phases per time interval are fitted with a single model (based on thesis work by Van der Tol, 2009)
- Model predicts phases corrections in arbitrary directions for imaging full field-of-view
- Example time series of a dual-layer phase screen model for narrow-band VLA 74 MHz observation
	- Phase screens fitted each 10 sec to peeling phases of ~10 sources

![](_page_10_Figure_8.jpeg)

![](_page_10_Figure_9.jpeg)

**Image-based flagging** ("ripple killer")

![](_page_11_Picture_2.jpeg)

![](_page_11_Picture_3.jpeg)

![](_page_11_Picture_4.jpeg)

![](_page_12_Picture_0.jpeg)

![](_page_12_Picture_1.jpeg)

#### **Functional overview**

![](_page_12_Figure_3.jpeg)

### **SPAM pipeline performance**

- Total time-averaged raw data volume 1.8TB
- Data conversion & pre-calibration: 30 minutes/observation
	- 200 observations = 100 CPU hours
- SPAM pipeline: 3 hours/pointing
	- $-5,500$  pointings = 16,500 CPU hours = 1.9 CPU years
	- Comparison LUSTRE vs SSD vs HD vs RAM drive: RAM drive by far best performance Requires minimization of temporary data storage
- Parallel SPAM processing: 12 jobs/node, 4 nodes = 2 weeks(!)
- With 2 passes, 98 percent of the TGSS survey area was processed successfully
- Remaining 2 percent were problematic data and sky areas, and required manual work
- Several post-imaging corrections introduced to ensure internal flux consistency

### **Sensitivity distribution**

- 80 percent of the pointing images have a noise level between 2-5 mJy/beam
- Higher noise mostly in Galactic plane, near bright sources (Cas A, Cyg A), and at very low DEC

![](_page_14_Figure_4.jpeg)

![](_page_14_Figure_6.jpeg)

- 0.62 Million radio sources detected at 7-sigma level
- Source density correlates with background noise
- Majority of sources are unresolved at 25"
- Positional accuracy < 2"
- Flux density accuracy ~10 percent\*

![](_page_15_Figure_6.jpeg)

![](_page_15_Picture_7.jpeg)

### Intema+ 2016, A&A (accepted), arXiv:1603.04368

- Leider
- First full data release of the GMRT 150 MHz sky survey in March (TGSS Alternative Data Release)
- Essential low-frequency reference survey at 25" resolution and 2-5 mJy/beam noise
- Covers 90 percent of radio sky, nearly complete above -53<sup>°</sup> DEC (significant overlap with LOFAR, MWA and SKA)
- Fully automated processing pipeline including (SPAM) DD ionospheric calibration
- Pilot project for LOFAR surveys products on ASTRON VO (vo.astron.nl)

![](_page_16_Picture_7.jpeg)

![](_page_16_Picture_9.jpeg)

http://tgssadr.strw.leidenuniv.nl Interactive access through CDS Aladin Mosaicking options through NASA SkyView

![](_page_16_Picture_11.jpeg)

### **Pretty image gallery**

![](_page_17_Picture_2.jpeg)

![](_page_17_Picture_4.jpeg)

![](_page_18_Figure_1.jpeg)

### **Typical example of SPAM and original TGSS DR5**

- Reduction of overall background noise (2-5 mJy/beam versus 5-9 mJy/beam)
- Reduction of artifacts around bright sources
- Increase of peak fluxes
- Improvement of image fidelity (fewer false detections)

![](_page_18_Figure_7.jpeg)

![](_page_18_Figure_8.jpeg)

![](_page_19_Picture_1.jpeg)

### **Comparison against MWA (no long baselines)**

![](_page_19_Picture_3.jpeg)

Hurley-Walker+ 2016 Wayth+ 2015

![](_page_20_Picture_1.jpeg)

### **Resolution versus surface brightness sensitivity**

![](_page_20_Figure_3.jpeg)

### **Detailed source counts at 150 MHz**

- Fitted with 6-parameter polynomial in log-log space
- See Intema+ 2016

![](_page_21_Figure_4.jpeg)

![](_page_21_Picture_6.jpeg)

![](_page_22_Picture_1.jpeg)

### **TGSS versus MWA-GLEAM and LOFAR MSSS flux density comparison**

![](_page_22_Figure_3.jpeg)

### **Quantifying ionospheric effects**

- Mild ionospheric distortions causes angular broadening: Strehl ratio  $R = \exp\left(-\frac{\sigma_{\phi}^2}{2}\right)$
- For unresolved radio sources: the ratio of peak flux over total flux
- Preliminary comparison between LOFAR HBA Tier-1 survey fields and TGSS survey data

![](_page_23_Figure_5.jpeg)

![](_page_23_Picture_7.jpeg)

### **Current status and future plans**

- TGSS ADR covers 90 percent of the radio sky at 25" resolution and a 2-5 mJy/beam median noise
- The full public data release includes
	- $-5 x 5 deg<sup>2</sup> FITS images$
	- Image cut-out service (up to 1 x 1 deg<sup>2</sup>)
	- Source catalog with 0.62 Million entries
- Resolution is better by factor of a few with respect to surveys at similar frequency
- Sensitivity is similar or better with respect to surveys at similar frequency
- Relatively high astrometric and flux density accuracy
- Estimated reliability is extremely high down to the 7-sigma detection threshold (>99 percent)

![](_page_24_Figure_11.jpeg)

![](_page_24_Picture_12.jpeg)

## **Current status and future plans**

![](_page_25_Picture_1.jpeg)

- TGSS images have been increasingly used as input models for LOFAR calibration
	- LOFAR Global Sky Model (GSM) generator now available on TGSS ADR webpage
- TGSS source catalog is used for cross-match by MWA GLEAM survey (to be released soon)
- TGSS data products are in itself interesting, mainly because of the large area covered
	- Cross-matched to NVSS to identify steep-spectrum radio sources (Mandal, de Gasperin, Emig)
	- Looking for radio counterparts of gamma ray sources detected by *Fermi* (e.g., Frail+ 2016)
	- Studying the spectral behavior of pulsars (compact steep-spectrum)
	- Finding high-z radio galaxy candidates based on their steep spectra (Saxena)
	- Targeted search for radio emission from exo-planets
	- Finding dying/dead radio galaxies
	- Finding merging galaxy clusters through their Mpc-scale diffuse radio emission
- <http://tgssadr.strw.leidenuniv.nl/>

# **Current status and future plans**

- Impact of TGSS ADR1 is slowly increasing
	- 18 citations to main survey paper
	- ~10 visitors per day on project webpage
	- 100+ followers on Facebook page
- Various successful proposed follow-up observations
	- Candidate HzRGs with VLA, candidate milli-second pulsars with ATCA and GBT, candidate radio halos and relics in galaxy clusters (GMRT), candidate double-double radio galaxies (GMRT), …
- Next data release (ADR2) planned for spring 2017
	- Incorporation of new make-up observations (70 hours allocated)
	- Incorporation of longer observations on extremely bright sources (A-team)
	- Possible inclusion of lowest declination fields (-53° to -55° DEC)
	- Flux scale corrections for subset of fields (~5 percent)

![](_page_26_Picture_96.jpeg)

![](_page_26_Picture_14.jpeg)

# **Science: A study of USSS in Galaxy Clusters**

![](_page_27_Picture_1.jpeg)

- Automated search for USSS in TGSS-NVSS with spectral index  $\langle \sim -2 \rangle$
- Correlated to known cluster positions
- Subset of 7 sources selected for follow-up with GMRT at 325 MHz
- 35 hours allotted for GMRT cycle 31 (PI Soumyajit Mandal, PhD Leiden)
- Right: two USSS examples  $gray = DSS2R, red = ROSAT, blue = TGSS$ spectral index  $= -2.9$  (top),  $-3.0$  (bottom)

![](_page_27_Figure_7.jpeg)

# **Science: High-Z Extreme Spectrum Project**

- Selected compact USSS with TGSS-NVSS spectral index < -1.3
- Matched to FIRST to select on compactness and obtain good astrometry
- Ensure no optical and/or IR counterparts in all-sky optical/IR surveys (SDSS, PanSTARRs, WISE, UKIRT surveys)
- Selected 33 new USS sources for various follow-up (PI Aayush Saxena, PhD Leiden)
- Sample probes unexplored area in parameter space
- Hope to find the first HzRG at very high redshift (z>6) to probe HI absorption from the Epoch-of-Reionization

![](_page_28_Figure_7.jpeg)

Leiden

# **Science: Finding milli-second pulsars**

- In TGSS steep spectrum PSRs (< -2.5) are (γ-ray emitting) MSPs (Frail+ 2016)
- Hope is to find exotic PSRs missed by traditional search methods
- Method selects without regard to period, DM, orbital parameters and scattering
- Measure compactness, spectrum, polarization position
- 11 PSR candidates in 3FGL, 12 in 4FGL
- VLA/ATCA follow-up for improved positions and resolution
- Promising candidates searched for pulsations in γ-ray (Fermi) and/or radio (GBT and Parkes)

![](_page_29_Picture_9.jpeg)

![](_page_29_Picture_10.jpeg)

![](_page_29_Picture_11.jpeg)